*CV Actions of Common Stage Amplifiers Formulas...* 1/10

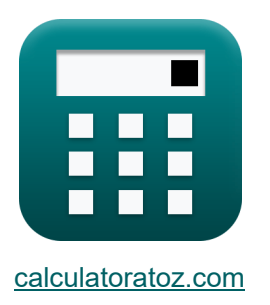

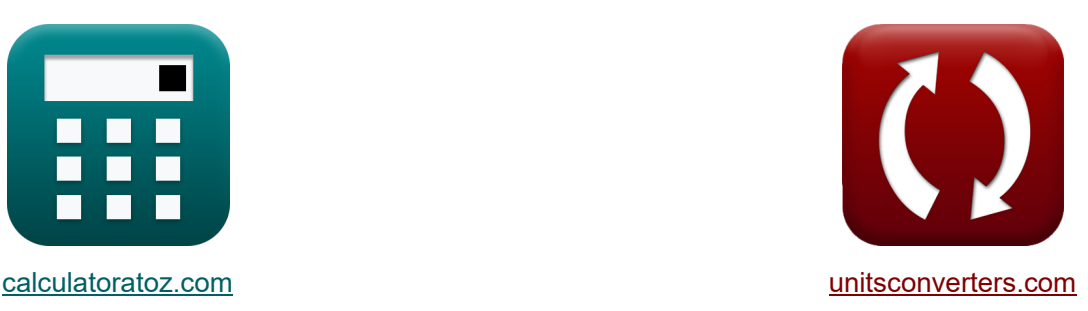

# **Ações CV de amplificadores de estágio comum Fórmulas**

[Calculadoras!](https://www.calculatoratoz.com/pt) Exemplos! [Conversões!](https://www.unitsconverters.com/pt)

Exemplos!

marca páginas **[calculatoratoz.com](https://www.calculatoratoz.com/pt)**, **[unitsconverters.com](https://www.unitsconverters.com/pt)**

Maior cobertura de calculadoras e crescente - **30.000+ calculadoras!**

Calcular com uma unidade diferente para cada variável - **Conversão de unidade embutida!**

Coleção mais ampla de medidas e unidades - **250+ medições!**

Sinta-se à vontade para COMPARTILHAR este documento com seus amigos!

*[Por favor, deixe seu feedback aqui...](https://docs.google.com/forms/d/e/1FAIpQLSf4b4wDgl-KBPJGChMJCxFlqrHvFdmw4Z8WHDP7MoWEdk8QOw/viewform?usp=pp_url&entry.1491156970=A%C3%A7%C3%B5es%20CV%20de%20amplificadores%20de%20est%C3%A1gio%20comum%20F%C3%B3rmulas)*

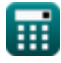

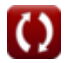

### **Lista de 18 Ações CV de amplificadores de estágio comum Fórmulas**

## **Ações CV de amplificadores de estágio comum**

#### **1) Corrente de drenagem instantânea usando tensão entre o dreno e a fonte**

| $\mathbf{\hat{L}}$                                                    | $\mathbf{i_d} = \mathbf{K_n} \cdot (\mathbf{V_{ox}} - \mathbf{V_t}) \cdot \mathbf{V_{gs}}$ | <b>Abrir Calculadora</b> |
|-----------------------------------------------------------------------|--------------------------------------------------------------------------------------------|--------------------------|
| <b>ex</b>                                                             | 17.48907mA = 2.95mA/V² · (3.775V – 2V) · 3.34V                                             |                          |
| <b>2) Correcte</b>                                                    | Genal no emission dados inal de entrada                                                    |                          |
| $\mathbf{\hat{L}}_{\text{se}} = \frac{\mathbf{V_{fc}}}{\mathbf{R_e}}$ |                                                                                            |                          |
| <b>ex</b>                                                             | 74.62687mA = $\frac{5\text{V}}{0.067\text{k}\Omega}$                                       |                          |
| <b>3) Correcte do Emissor do Amplificador de Base Comum</b>           |                                                                                            |                          |
| $\mathbf{\hat{L}}_e = \frac{\mathbf{V_{in}}}{\mathbf{R_e}}$           |                                                                                            |                          |

$$
\boxed{\text{ex}} \boxed{37.31343 \text{mA} = \frac{2.5 \text{V}}{0.067 \text{k}\Omega}}
$$

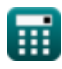

*CV Actions of Common Stage Amplifiers Formulas...* 3/10

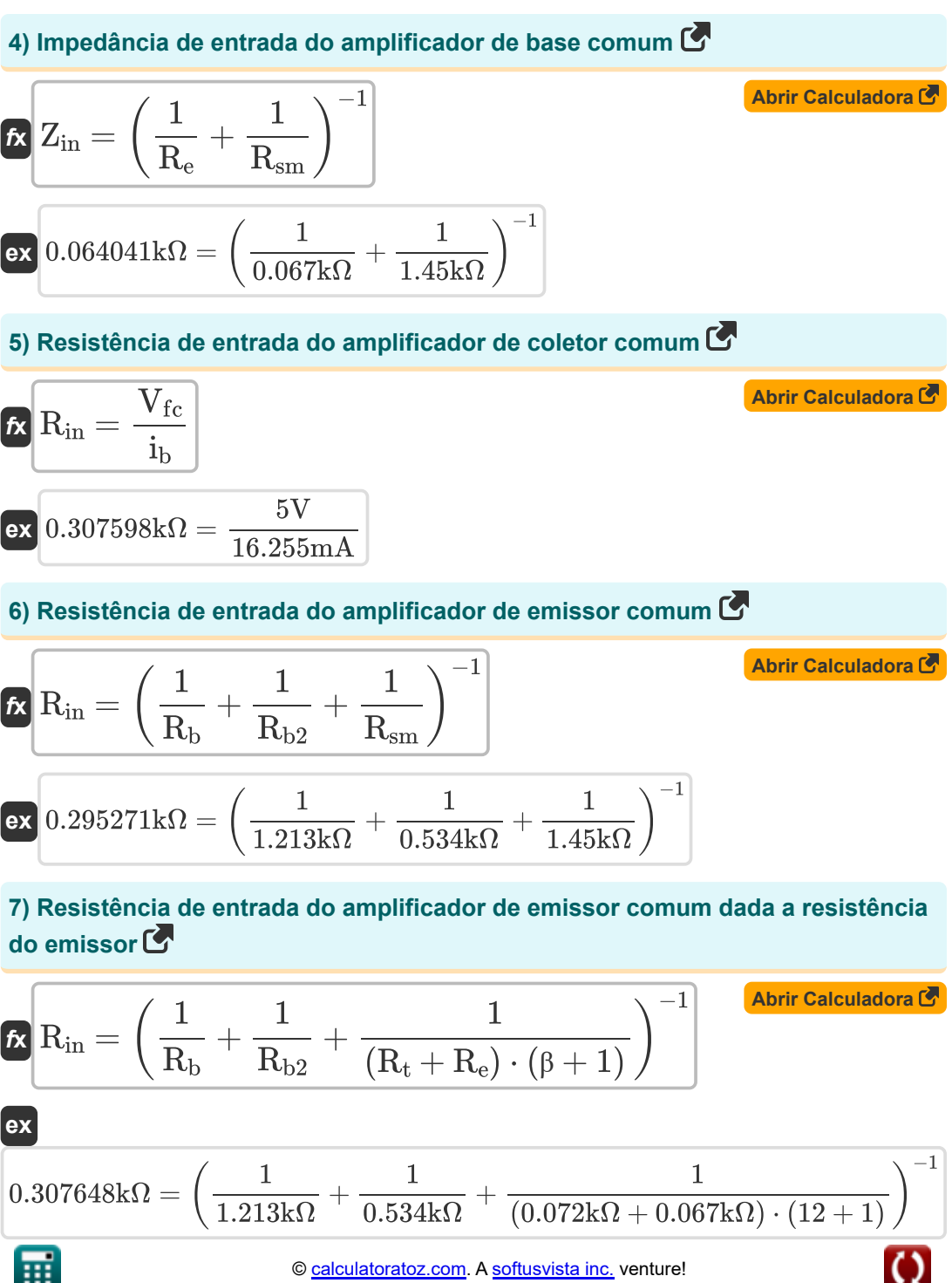

*CV Actions of Common Stage Amplifiers Formulas...* 4/10

**8) Resistência de entrada do amplificador de emissor comum dada resistência de entrada de sinal pequeno** 

$$
\begin{array}{ll} \hbox{\it R}_{\rm in}=\left(\frac{1}{R_{\rm b}}+\frac{1}{R_{\rm b2}}+\frac{1}{R_{\rm sm}+(\beta+1)\cdot R_{\rm e}}\right)^{-1} & \hbox{\it Abrir Calculation of} \\ \hline \hbox{\it e} & 0.319702k\Omega=\left(\frac{1}{1.213k\Omega}+\frac{1}{0.534k\Omega}+\frac{1}{1.45k\Omega+(12+1)\cdot0.067k\Omega}\right)^{-1} \\\hline \hline \hline \hbox{\it P}_{\rm in}=\frac{R_{\rm e}\cdot(R_{\rm out}+R_{\rm L})}{R_{\rm out}+\left(\frac{R_{\rm L}}{\beta+1}\right)} & \hbox{\it Abrir Calculation of} \\ \hline \hbox{\it R}_{\rm in}=\frac{R_{\rm e}\cdot(R_{\rm out}+R_{\rm L})}{R_{\rm out}+\left(\frac{R_{\rm L}}{\beta+1}\right)} & \hbox{\it Abrir Calculation of} \\ \hline \hbox{\it R}_{\rm in}=\frac{0.067k\Omega\cdot(0.35k\Omega+1.013k\Omega)}{0.35k\Omega+\left(\frac{1.013k\Omega}{1.2+1}\right)} & \hbox{\it Abrir Calculation of} \\ \hline \hbox{\it R}_{\rm d}=R_{\rm out}+\left(g_{\rm mp}\cdot R_{\rm out}\right)\cdot\left(\frac{1}{R_{\rm e}}+\frac{1}{R_{\rm sm}}\right) & \hbox{\it Abrir Calculation of} \\ \hline \hbox{\it R}_{\rm d}=R_{\rm out}+\left(g_{\rm mp}\cdot R_{\rm out}\right)\cdot\left(\frac{1}{R_{\rm e}}+ \frac{1}{R_{\rm sm}}\right) & \hbox{\it Abrir Calculation of} \\ \hline \hbox{\it R}_{\rm d}=R_{\rm out}+R_{\rm so}+\left(g_{\rm mp}\cdot R_{\rm out}\cdot R_{\rm so}\right) & \hbox{\it Abrir Calculation of} \\ \hline \hbox{\it R}_{\rm d}=R_{\rm out}+R_{\rm so}+\left(g_{\rm mp}\cdot R_{\rm out}\cdot R_{\rm so}\right) & \hbox{\it Abrir Calculation of} \\ \hline \hbox{\it R}_{\rm d}=R_{\rm out}+R_{\rm so}+\left(g_{\rm mp}\cdot R_{\rm out}\cdot R_{\rm so}\right) & \hbox{\it Abr
$$

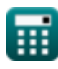

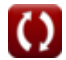

*CV Actions of Common Stage Amplifiers Formulas...* 5/10

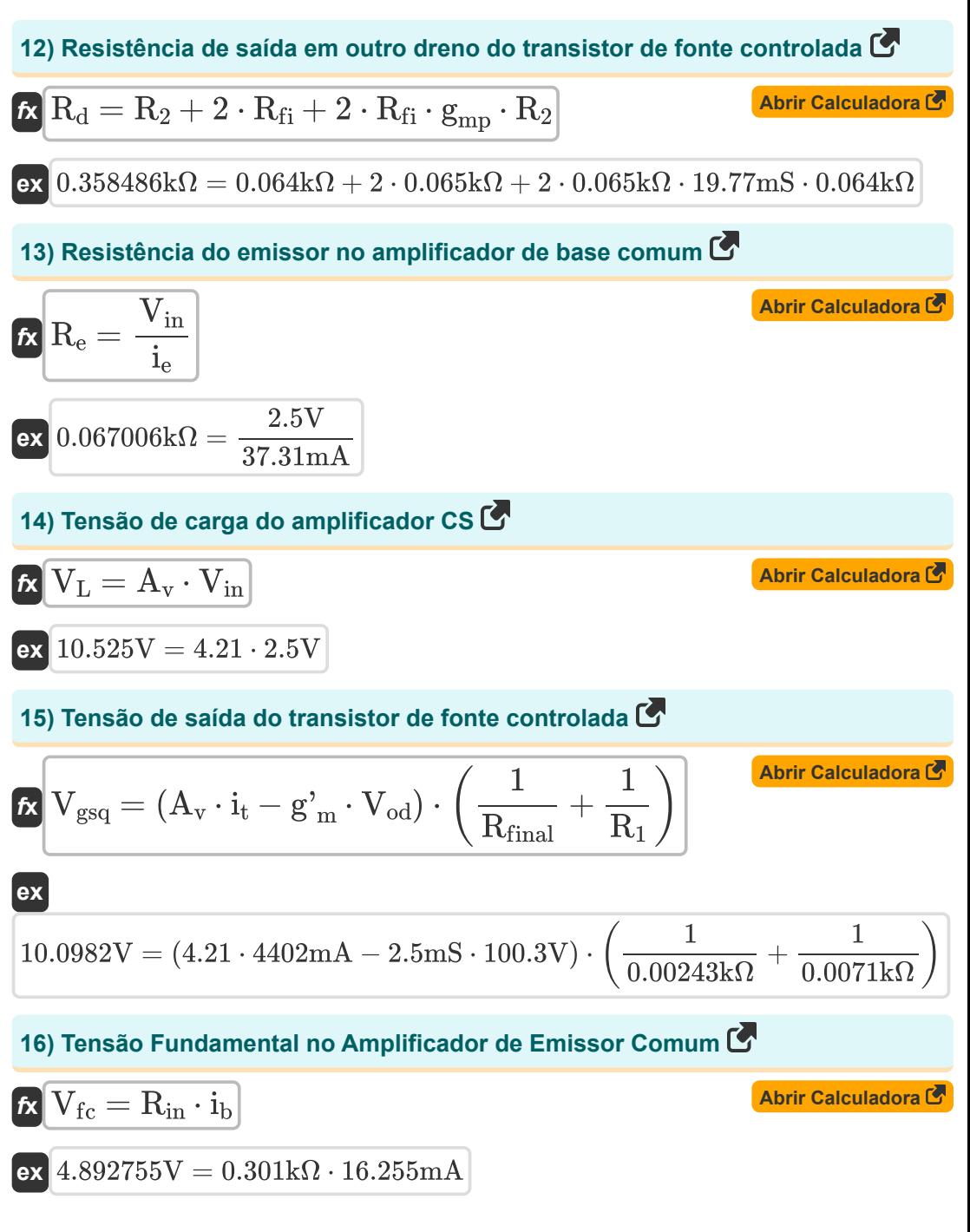

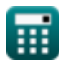

*CV Actions of Common Stage Amplifiers Formulas...* 6/10

**17) Transcondutância em Amplificador de Fonte Comum**

$$
\boldsymbol{\kappa} \fbox{$\mathbf{g}_{\mathrm{mp}}$} = \boldsymbol{\mathrm{f}_{\mathrm{ug}}}\cdot \left(\boldsymbol{\mathrm{C}_{\mathrm{gs}}} + \boldsymbol{\mathrm{C}_{\mathrm{gd}}}\right)\fbox{$\mathbf{g}_{\mathrm{m}}$}
$$

 $\overline{\textbf{ex}}$  19.76627mS = 51.57Hz · (145.64 $\mu\text{F} + 237.65\mu\text{F}$ )

#### **18) Transcondutância usando a corrente do coletor do amplificador de transistor** M

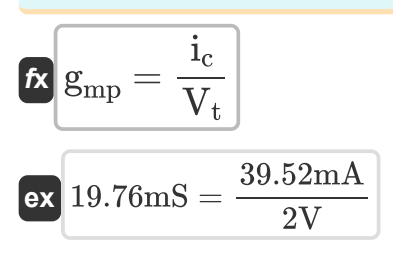

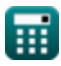

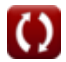

**[Abrir Calculadora](https://www.calculatoratoz.com/pt/transconductance-in-common-source-amplifier-calculator/Calc-15337)** 

**[Abrir Calculadora](https://www.calculatoratoz.com/pt/transconductance-using-collector-current-of-transistor-amplifier-calculator/Calc-12491)** 

*CV Actions of Common Stage Amplifiers Formulas...* 7/10

## **Variáveis Usadas**

- **A<sup>v</sup>** Ganho de tensão
- **Cgd** Porta de capacitância para drenagem *(Microfarad)*
- **Cgs** Porta para capacitância de fonte *(Microfarad)*
- **fug** Frequência de ganho de unidade *(Hertz)*
- **g'<sup>m</sup>** Transcondutância de Curto-Circuito *(Millisiemens)*
- **gmp** Transcondutância Primária MOSFET *(Millisiemens)*
- **i<sup>b</sup>** Corrente Básica *(Miliamperes)*
- **i<sup>c</sup>** Corrente do coletor *(Miliamperes)*
- **i<sup>d</sup>** Corrente de drenagem *(Miliamperes)*
- **i<sup>e</sup>** Corrente do Emissor *(Miliamperes)*
- **ise** Corrente de sinal no emissor *(Miliamperes)*
- **i<sup>t</sup>** Corrente elétrica *(Miliamperes)*
- **K<sup>n</sup>** Parâmetro de Transcondutância *(Miliamperes por Volt quadrado)*
- **R<sup>1</sup>** Resistência do enrolamento primário no secundário *(Quilohm)*
- **R<sup>2</sup>** Resistência do enrolamento secundário no primário *(Quilohm)*
- **R<sup>b</sup>** Resistência Básica *(Quilohm)*
- **Rb2** Resistência Básica 2 *(Quilohm)*
- **R<sup>d</sup>** Resistência à drenagem *(Quilohm)*
- **R<sup>e</sup>** Resistência do emissor *(Quilohm)*
- **Rfi** Resistência Finita *(Quilohm)*
- **Rfinal** Resistência Final *(Quilohm)*
- **Rin** Resistência de entrada *(Quilohm)*

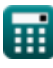

*CV Actions of Common Stage Amplifiers Formulas...* 8/10

- **R<sup>L</sup>** Resistência de carga *(Quilohm)*
- **Rout** Resistência de saída finita *(Quilohm)*
- **Rsm** Resistência de entrada de sinal pequeno *(Quilohm)*
- **Rso** Resistência da Fonte *(Quilohm)*
- **R<sup>t</sup>** Resistência Total *(Quilohm)*
- **Vfc** Tensão do Componente Fundamental *(Volt)*
- **Vgs** Tensão entre Gate e Fonte *(Volt)*
- **Vgsq** Componente DC da tensão de porta para fonte *(Volt)*
- **Vin** Tensão de entrada *(Volt)*
- **V<sup>L</sup>** Tensão de carga *(Volt)*
- **Vod** Sinal de saída diferencial *(Volt)*
- **Vox** Tensão através do óxido *(Volt)*
- **V<sup>t</sup>** Tensão de limiar *(Volt)*
- **Zin** Impedância de entrada *(Quilohm)*
- **β** Ganho de corrente da base do coletor

*CV Actions of Common Stage Amplifiers Formulas...* 9/10

#### **Constantes, Funções, Medidas usadas**

- Medição: **Corrente elétrica** in Miliamperes (mA) *Corrente elétrica Conversão de unidades*
- Medição: **Frequência** in Hertz (Hz) *Frequência Conversão de unidades*
- Medição: **Capacitância** in Microfarad (μF) *Capacitância Conversão de unidades*
- Medição: **Resistência Elétrica** in Quilohm (kΩ) *Resistência Elétrica Conversão de unidades*
- Medição: **Condutância Elétrica** in Millisiemens (mS) *Condutância Elétrica Conversão de unidades*
- Medição: **Potencial elétrico** in Volt (V) *Potencial elétrico Conversão de unidades*
- Medição: **Transcondutância** in Millisiemens (mS) *Transcondutância Conversão de unidades*
- Medição: **Parâmetro de Transcondutância** in Miliamperes por Volt quadrado  $(mA/V<sup>2</sup>)$

*Parâmetro de Transcondutância Conversão de unidades*

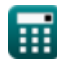

*CV Actions of Common Stage Amplifiers Formulas...* 10/10

## **Verifique outras listas de fórmulas**

- **Ganho de amplificadores de estágio Amplificadores transistorizados comum Fórmulas**
	- **Ações CV de amplificadores de estágio comum Fórmulas**
- **multiestágio Fórmulas**
- **Características do amplificador transistorizado Fórmulas**

Sinta-se à vontade para COMPARTILHAR este documento com seus amigos!

#### **PDF Disponível em**

[English](https://www.calculatoratoz.com/PDF/Nodes/11340/Cv-actions-of-common-stage-amplifiers-Formulas_en.PDF) [Spanish](https://www.calculatoratoz.com/PDF/Nodes/11340/Cv-actions-of-common-stage-amplifiers-Formulas_es.PDF) [French](https://www.calculatoratoz.com/PDF/Nodes/11340/Cv-actions-of-common-stage-amplifiers-Formulas_fr.PDF) [German](https://www.calculatoratoz.com/PDF/Nodes/11340/Cv-actions-of-common-stage-amplifiers-Formulas_de.PDF) [Russian](https://www.calculatoratoz.com/PDF/Nodes/11340/Cv-actions-of-common-stage-amplifiers-Formulas_ru.PDF) [Italian](https://www.calculatoratoz.com/PDF/Nodes/11340/Cv-actions-of-common-stage-amplifiers-Formulas_it.PDF) [Portuguese](https://www.calculatoratoz.com/PDF/Nodes/11340/Cv-actions-of-common-stage-amplifiers-Formulas_pt.PDF) [Polish](https://www.calculatoratoz.com/PDF/Nodes/11340/Cv-actions-of-common-stage-amplifiers-Formulas_pl.PDF) [Dutch](https://www.calculatoratoz.com/PDF/Nodes/11340/Cv-actions-of-common-stage-amplifiers-Formulas_nl.PDF)

*12/17/2023 | 1:44:35 PM UTC [Por favor, deixe seu feedback aqui...](https://docs.google.com/forms/d/e/1FAIpQLSf4b4wDgl-KBPJGChMJCxFlqrHvFdmw4Z8WHDP7MoWEdk8QOw/viewform?usp=pp_url&entry.1491156970=A%C3%A7%C3%B5es%20CV%20de%20amplificadores%20de%20est%C3%A1gio%20comum%20F%C3%B3rmulas)*

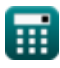

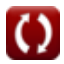